# **DOCUMENTATION / SUPPORT DE FORMATION**

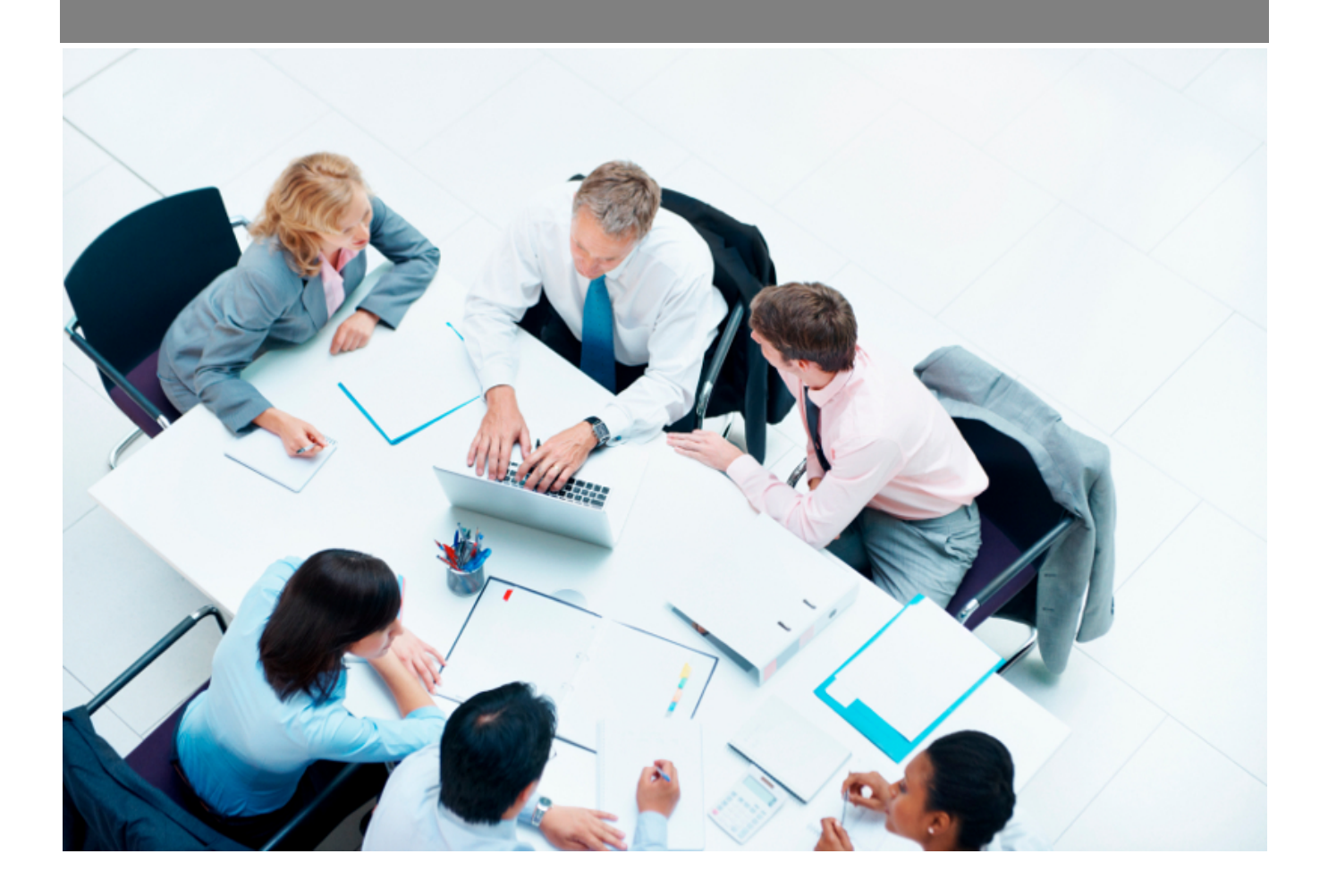

Copyright © Veryswing SAS, Tous droits réservés. VSActivity et VSPortage sont des marques déposées de Veryswing SAS.

## **Table des matières**

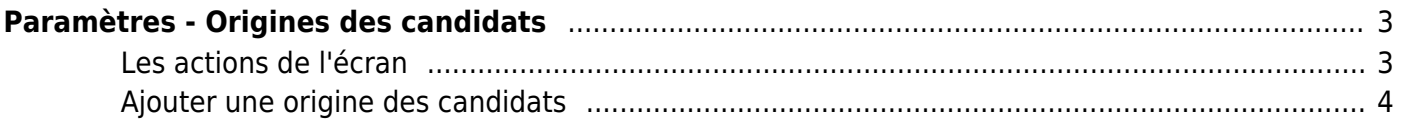

# <span id="page-2-0"></span>**Paramètres - Origines des candidats**

Cette page liste les différentes origines des candidats. Par défaut l'application vous en propose plusieurs, cependant vous pouvez en ajouter des nouvelles, en modifier ou en supprimer.

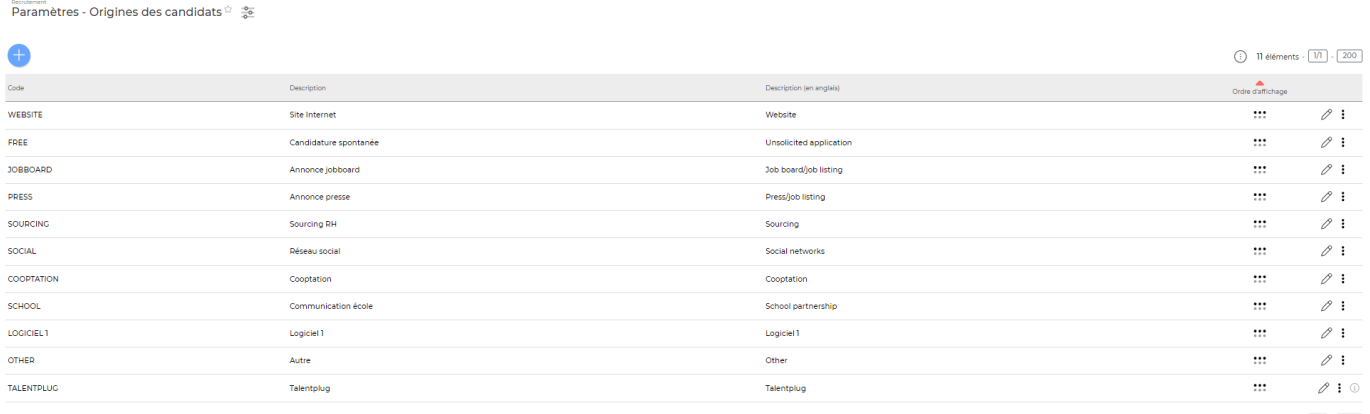

#### $\overline{\mathbf{11}}$  éléments -  $\overline{\mathbf{11}}$  -  $\overline{\mathbf{200}}$

### <span id="page-2-1"></span>**Les actions de l'écran**

#### **Les actions globales**

Ajouter une origine pour les candidats Permet d'ajouter une origine des candidats. Voir ci-après le détail de cette action.

#### **Les actions sur chaque ligne**

 $\oslash$  : 0

## $\mathscr O$  Modifier l'origine.

Le formulaire qui s'ouvre est le même que celui pour l'ajout d'une origine pour les candidats. Voir cidessous comment le remplir.

#### $\colon$ Plus d'actions…

Depuis ce pictogramme vous pouvez effectuer plusieurs actions :

- Fermer : rendre indisponible : permet de rendre inactive l'origine des candidats.
- Supprimer l'origine : permet de supprimer définitivement l'origine des candidats (cette action n'est disponible que si l'origine n'a jamais été utilisée).

Copyright © Veryswing SAS, Tous droits réservés. **3/4** and the state of the state of the state  $3/4$ VSActivity et VSPortage sont des marques déposées de Veryswing SAS.

### <span id="page-3-0"></span>**Ajouter une origine des candidats**

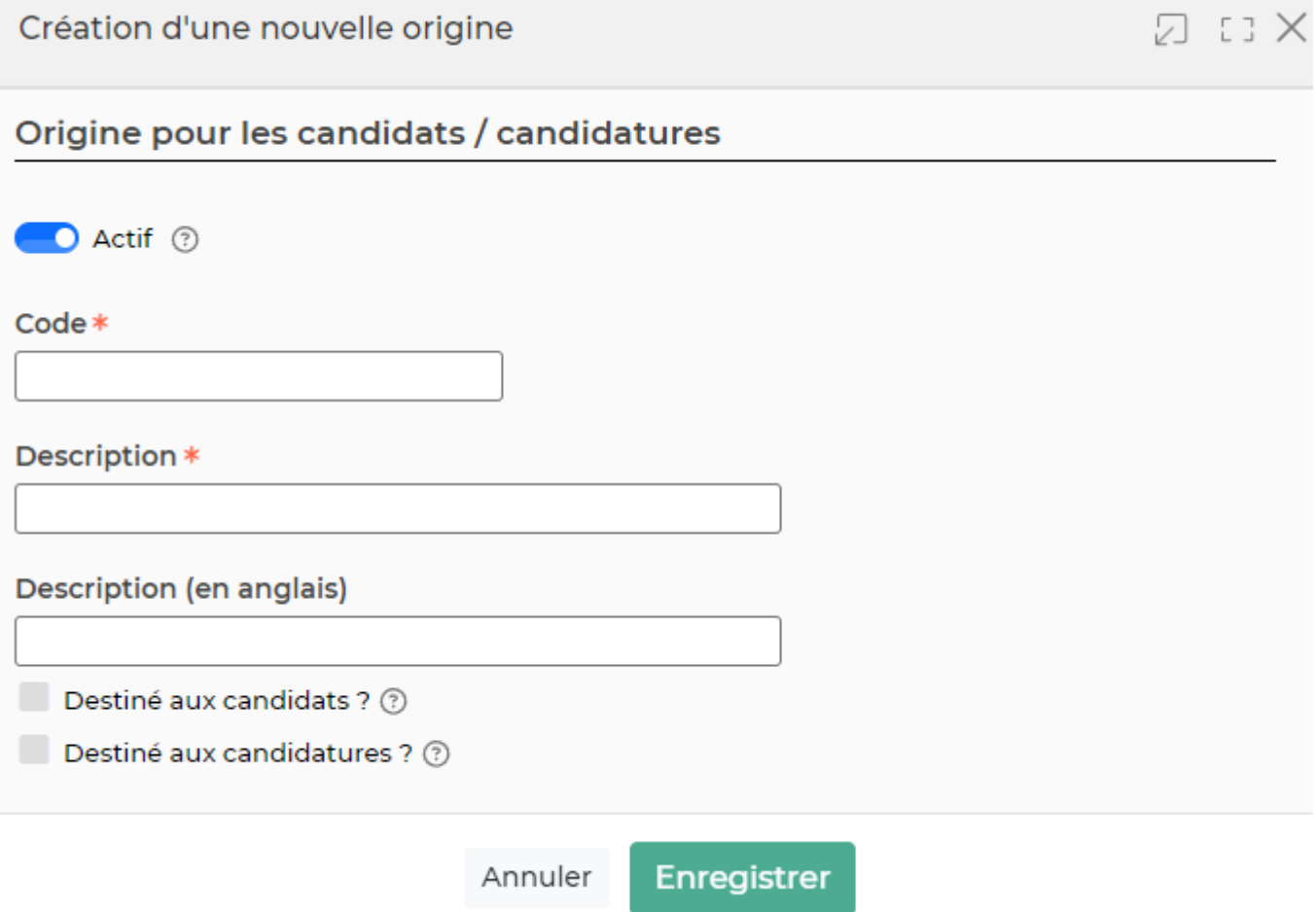

Dans ce formulaire vous devrez remplir les éléments suivants :

- **Code :** permet de saisir un code pour l'origine des candidats.
- **Description :** permet de saisir la description de l'origine des candidats.
- **Ordre d'affichage :** permet de gérer la position de l'origine des candidats dans la liste de l'écran "Paramètres - Origines des candidats" et lors de la création ou de la modification d'un candidat.
- **Actif :** coché par défaut, permet de rendre active ou non l'origine des candidats.